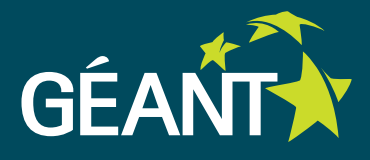

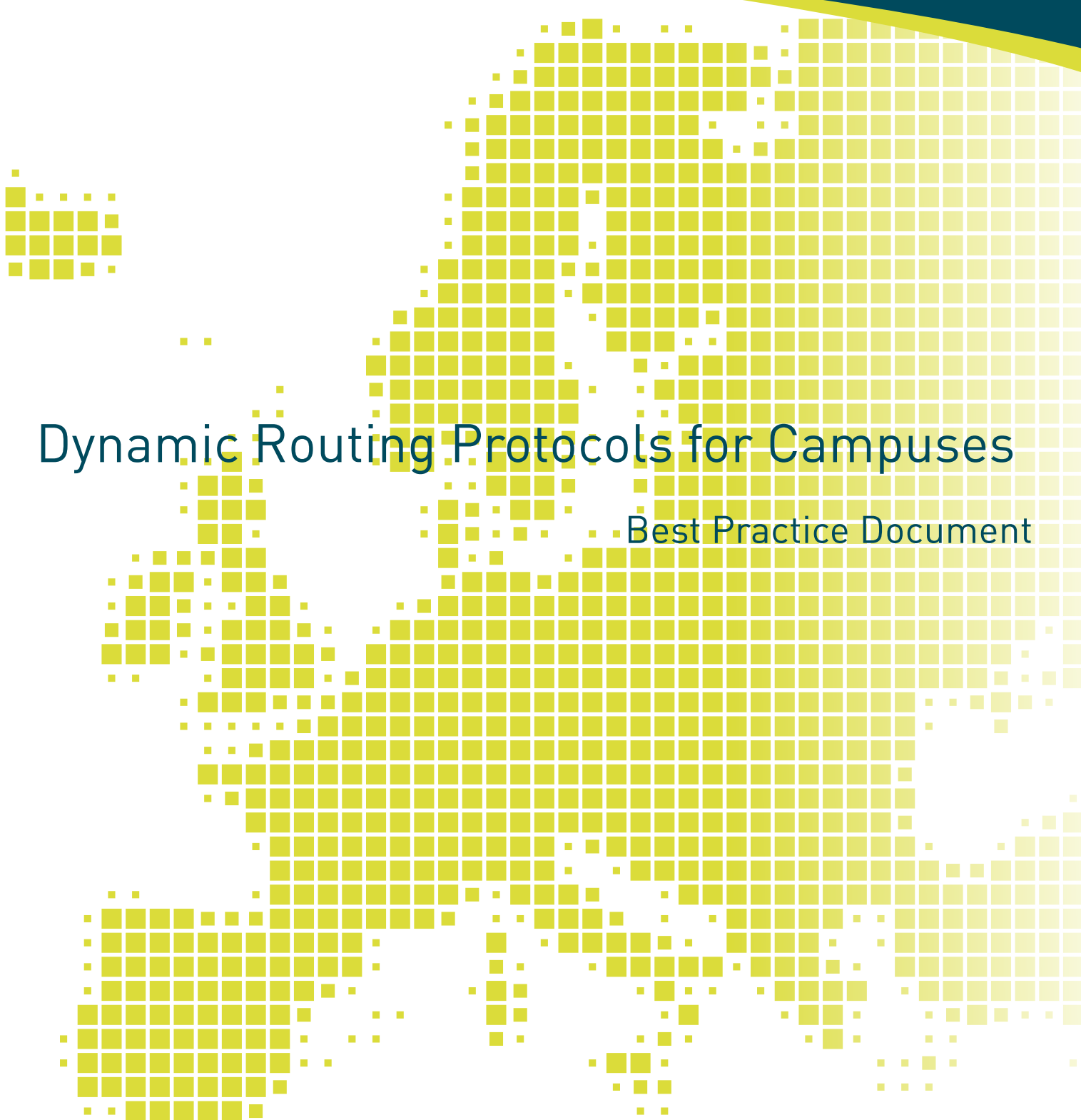

Produced by the FCT-FCCN-led working group on campus networking

Author: C. Friaças (FCCN); Contributors: P. Ribeiro (IPLNet); P. Costa (University of Minho); R. Ribeiro (Instituto Universitário de Lisboa); I. Lugo (Instituto Superior Técnico, Lisbon)

October 2014

**COLOR** 

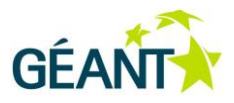

© TERENA 2014. All rights reserved.

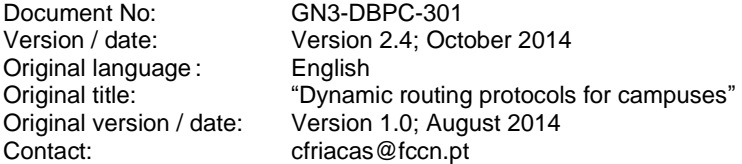

FCT-FCCN is responsible for the contents of this document. The document was developed by a FCT-FCCN-led working group on campus networking.

Parts of the report may be freely copied, unaltered, provided that the original source is acknowledged and copyright preserved.

The research leading to these results has received funding from the European Community's Seventh Framework Programme (FP7 2007–2013) under Grant Agreement No. 605243 (GN3plus).

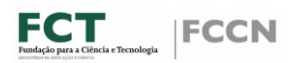

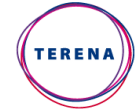

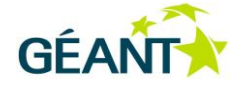

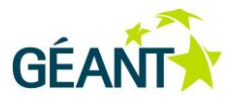

# **Table of Contents**

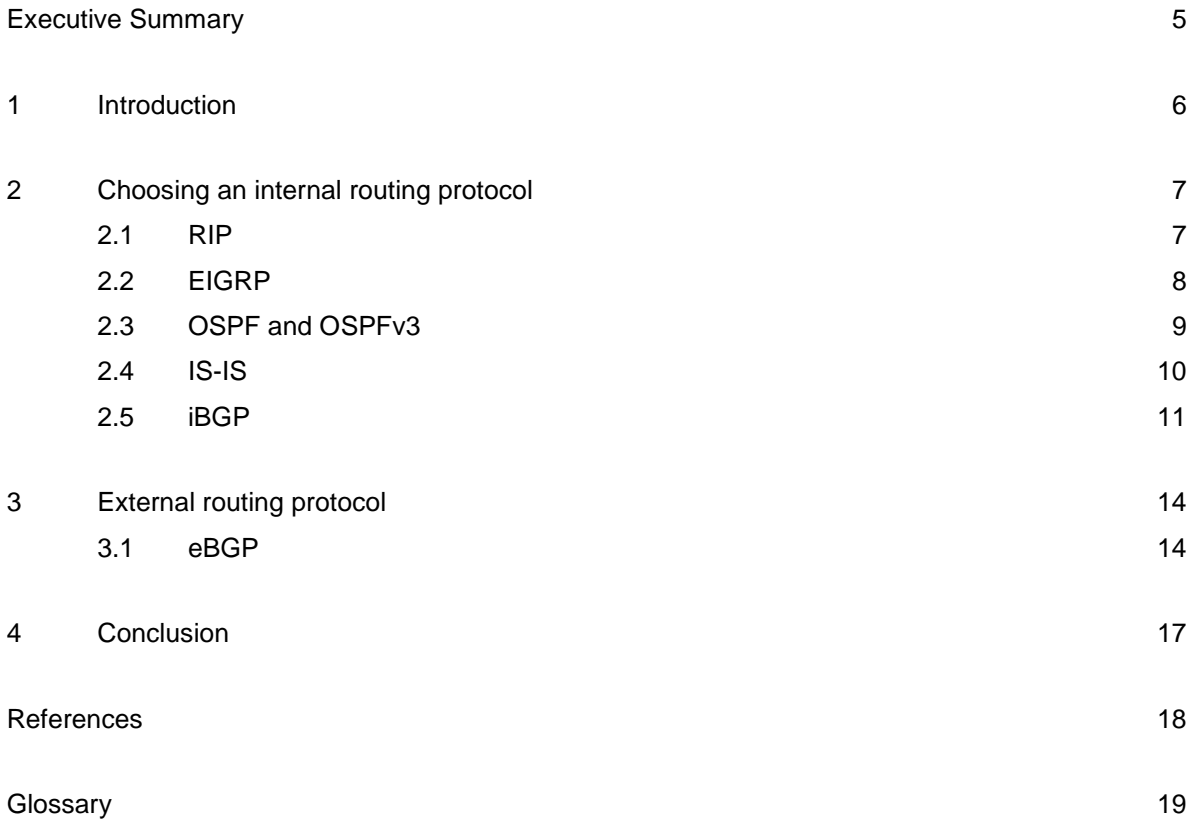

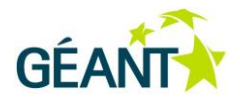

# **Table of Tables**

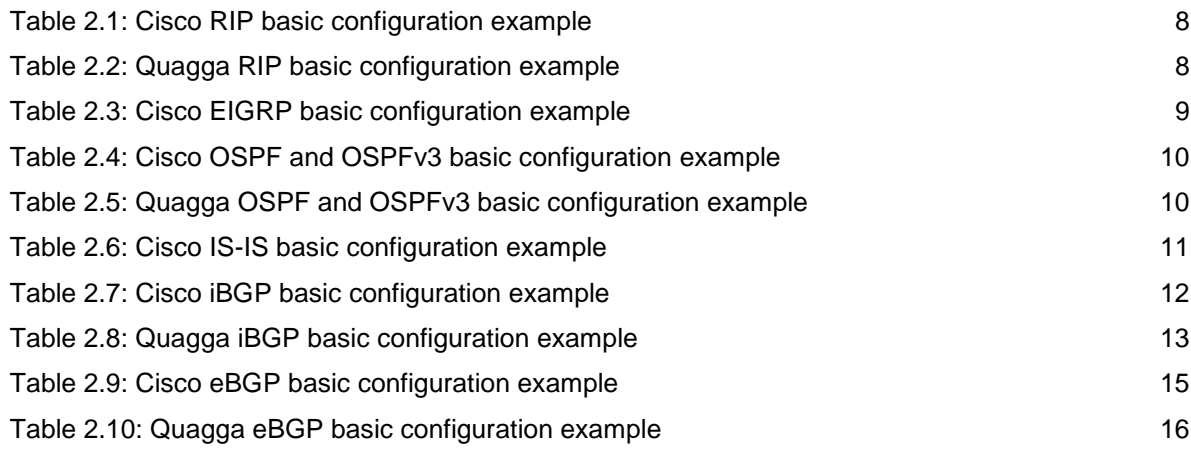

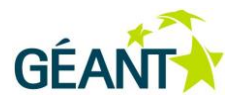

## <span id="page-4-0"></span>**Executive Summary**

Numerous documents about dynamic routing protocols from several different sources can nowadays be easily found. This document tries to provide a campus-oriented perspective, based on the experience of several campus networks' managers.

The main audience for this work is fellow campus networks' managers, looking to build new IP network infrastructures or enhance their existing setup.

IPv6 aspects are covered throughout this document, given that higher education institutes often pursue innovation, and the new Internet Protocol is a technology ready to be used, instead of only advocating its usage by third parties.

The content of this document is designed to be light enough to be used as a quick reference in terms of dynamic routing protocols' usage, by any (even unexperienced) network administrator. Sample configurations for Cisco IOS and Open Source software Quagga – which can run over simple servers – are the main focus of this work.

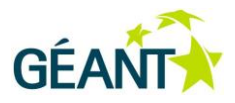

## <span id="page-5-0"></span>**<sup>1</sup> Introduction**

When you consider the deployment of a dynamic routing protocol within your campus the issue you need to solve first is sorting out if you really need it. Depending on your network's size, its topology and any local constraints (such as protocol availability in routers' operating systems), static routing could be the most adequate solution. Regarding size, a very small network, with only one or two IP routers wouldn't greatly benefit from a change to dynamic routing.

If you feel dynamic routing is the way to go, the next step is to choose which protocols will be used, and this document aims to support you in reaching a decision.

There are several options, which may imply other subsequent choices. Going for an open routing protocol may enable you to choose generic hardware (i.e. server-based routing), instead of proprietary hardware. In the case you will need to manage an external routing protocol, you can also use it for internal purposes. You can also choose a protocol that will enable routing both for IPv4 and IPv6.

During the following chapters, we will focus on practical details regarding several routing protocols. One concept that you need to keep in mind is the difference between an internal routing protocol and an external routing protocol. The first type is used with the same autonomous system (AS) and the second type to exchange routes with a different autonomous system. An autonomous system is a set of networks managed by the same organisation, which share the same routing policy. It's also perfectly normal to find two or more autonomous systems within the same organisation, if networks belong to different departments, or if they are managed by different teams or have different locations.

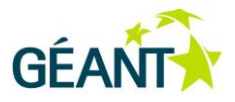

## <span id="page-6-0"></span>**<sup>2</sup> Choosing an internal routing protocol**

The IGP (Interior Gateway Protocol) deployed within your network is something that you will always need to remember, when performing any change. You will need to understand how these protocols work in order to prevent any unwanted behaviour or any performance issues. There is a variety of options, and this document will only focus on the most popular ones.

### <span id="page-6-1"></span>**2.1 RIP**

RIP (Routing Information Protocol) is one of the oldest protocols based on distance-vector. Scalability and convergence time are its main weaknesses. If your network is so simple that you can manage to run it with RIP, then you might prefer doing it with static routing. RIP's original version (version 1) doesn't transport network mask information, making it unusable in classless networking, which is now the *de facto* standard. It's advisable to use RIP version 2 with authentication, in order to avoid any issues related with rogue equipment that might have RIP enabled. The interfaces serving user networks should be declared as passive, to avoid unuseful traffic and unwanted new adjacencies.

Nevertheless[,Table 2.1](#page-7-1) and [Table 2.2](#page-7-2) are configuration examples, for Cisco and Quagga respectively:

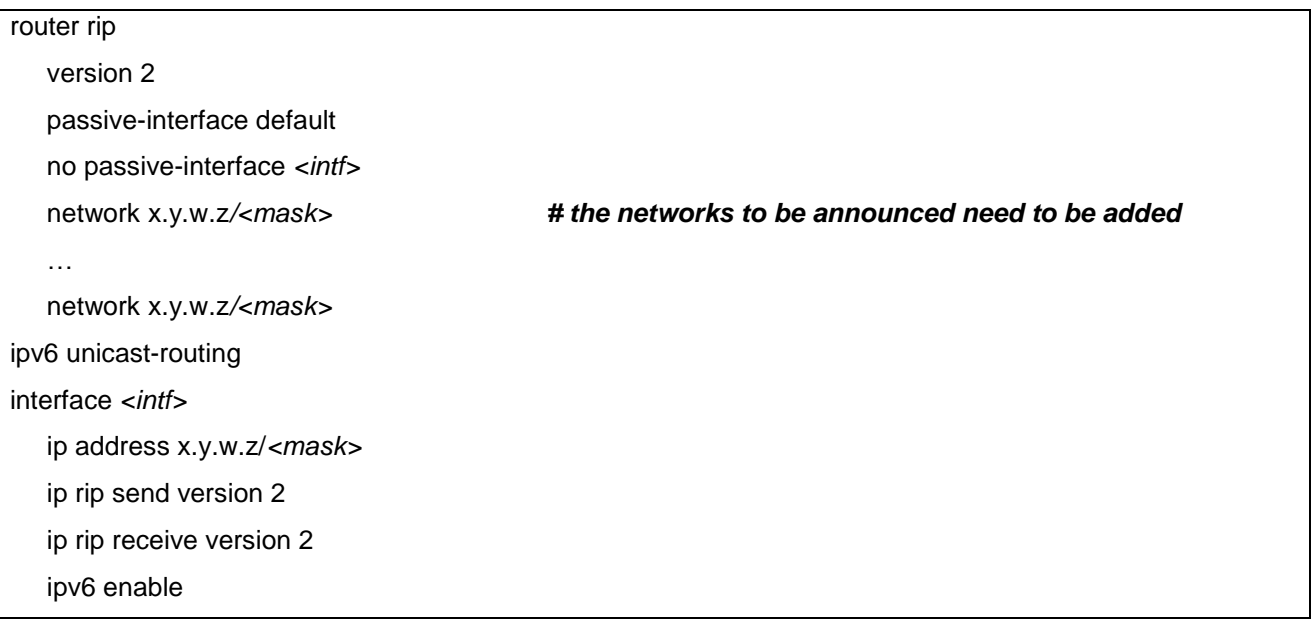

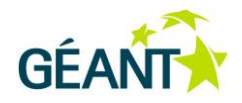

ipv6 address x:*y:w:z/<mask>*

ipv6 rip *<id>* enable

<span id="page-7-1"></span>Table 2.1: Cisco RIP basic configuration example

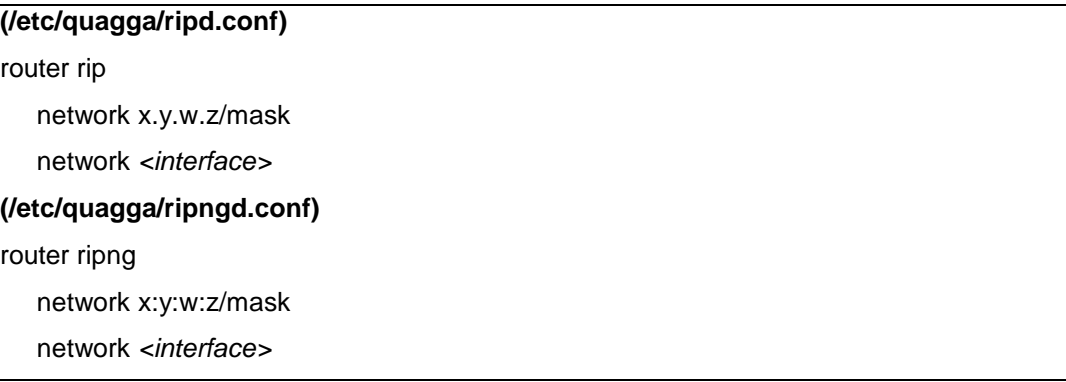

<span id="page-7-2"></span>Table 2.2: Quagga RIP basic configuration example

As you might notice from the above examples, you'll need to run separate processes in order to use RIP on a dual-stack network.

On Quagga [\(Table 2.2\)](#page-7-2), you should also include the "link-detect" feature in every active interface, so that routing protocols may react quicker to link outages.

### <span id="page-7-0"></span>**2.2 EIGRP**

EIGRP stands for Enhanced Interior Gateway Routing Protocol. It was originally a proprietary protocol (from Cisco Systems), which was transformed in an open standard during 2013. Like RIP, EIGRP is also a distance- vector protocol which also uses some link-state techniques in an algorithm called DUAL (Diffuse Update Algorithm). While running a dual-stack network, if EIGRP is your choice, only one process will be running. The same advices, regarding security and stability, given previously regarding RIP should also apply. Declare all interfaces that shouldn't form an adjacency as passive and use authentication to avoid unconfigured equipment to being integrated in your routing plane.

Please see below a basic EIGRP configuration example. At this time, open-source implementations of EIGRP are still not available.

ipv6 unicast-routing router eigrp 100 no auto-summary network x.y.w.z <wildcard mask> … network x.y.w.z <wildcard mask>

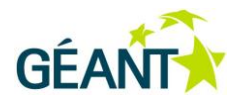

ipv6 router eigrp 100 router-id x.y.w.z interface <interface> ip address x.y.w.z/*<mask>*  ipv6 address x:*y:w:z/<mask>* ip authentication mode eigrp 100 md5 ipv6 enable ipv6 eigrp 100

<span id="page-8-1"></span>Table 2.3: Cisco EIGRP basic configuration example

## <span id="page-8-0"></span>**2.3 OSPF and OSPFv3**

Open Shortest Path First (and its version 3 for IPv6) is a link-state routing protocol, adequate to campus networks with several IP routing nodes. The same advices given before regarding RIP and EIGRP also apply to OSPF. Declare all interfaces that shouldn't form adjacencies as passive and use authentication to avoid any wrongful interference with your routing domain.

In Cisco IOS equipment, if available, use the command "ip ospf <instance> area <area> at interface level, this should be the preferred way of associating interfaces with OSPF and, in this case, the "network" command in the "router ospf <instance>" context shouldn't be used.

When redistribution is used, some care should be taken to limit unwanted routes -- route-maps can do this task, with the help of access-lists or prefix-lists.

Sample configurations are given in [Table 2.4](#page-9-1) and [Table 2.5.](#page-9-2)

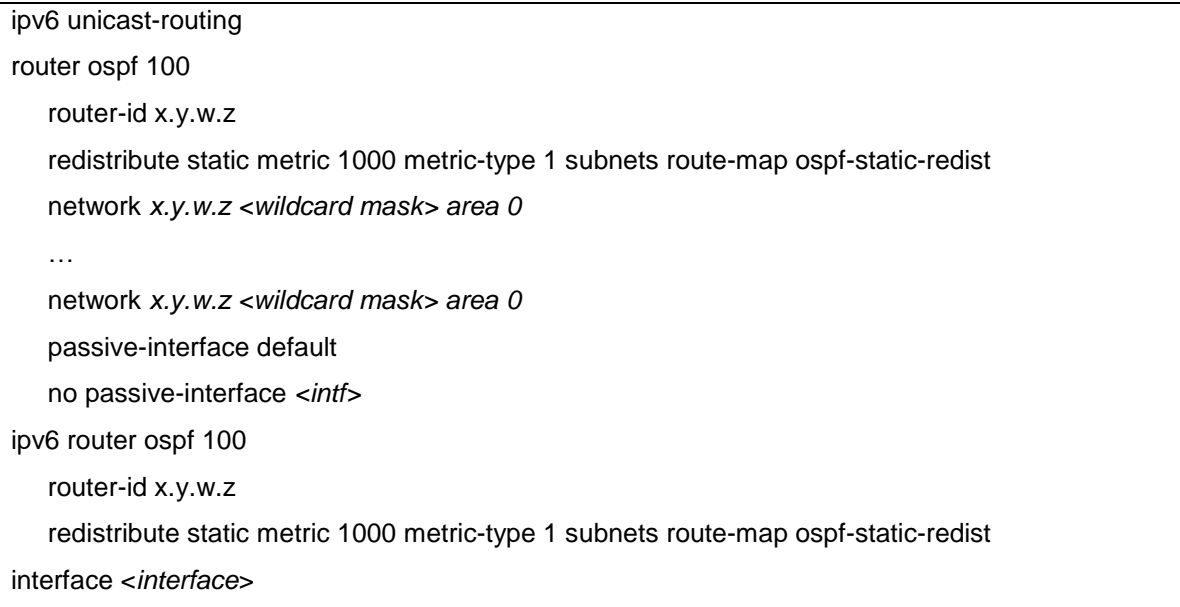

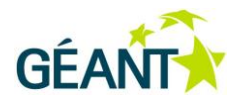

 ip address x.y.w.z/*<mask>*  ipv6 address x:*y:w:z/<mask>* ipv6 enable ipv6 ospf 100 area 0 route-map ospf-static-redist permit 10 match tag 100

<span id="page-9-1"></span>Table 2.4: Cisco OSPF and OSPFv3 basic configuration example

**(/etc/quagga/ospfd.conf)** router ospf network x.y.w.z/nn area 0 **(/etc/quagga/ospf6d.conf)** router ospf6 router-id a.a.a.a interface eth0 area 0

#### <span id="page-9-2"></span>Table 2.5: Quagga OSPF and OSPFv3 basic configuration example

There are two curious details regarding OSPFv3 configuration: The router ID is a 32-bit address, which is often confused with an IPv4 address, because designers chose to allow its input using the same syntax. The other odd design choice was the need to link the OSPF process with each interface to be used, instead of the need to describe only network/mask (which is the original IPv4 OSPF method). It's not mandatory to add a loopback, or specify a router ID, but it's recommended to create one (which will be reachable if any interface is available), and configure it as the router ID.

### <span id="page-9-0"></span>**2.4 IS-IS**

IS-IS (Intermediate System to Intermediate System) runs over CLNS (Connectionless-mode Network Service).

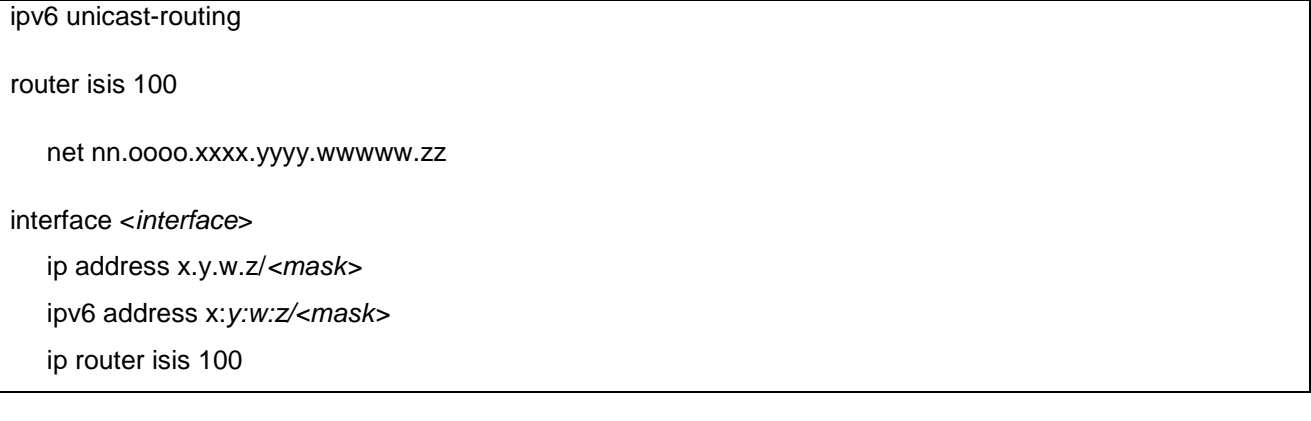

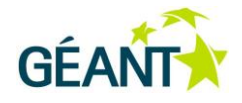

ipv6 router isis 100

#### <span id="page-10-1"></span>Table 2.6: Cisco IS-IS basic configuration example

The most awkward detail within IS-IS are CLNS addresses (nn.oooo.xxxx.yyyy.wwwww.zz). This CLNS address is a router identifier, which means that each router must have defined a unique CLNS address.

Running IS-IS on Quagga isn't a simple choice. The protocol is not supported on the main distribution packages, but alpha/beta source-code is freely available. The official Quagga website [4] has an explicit reference indicating IS-IS for IPv6 has known unsolved issues.

### <span id="page-10-0"></span>**2.5 iBGP**

iBGP is the internal version of Border Gateway Protocol. The most visible detail that distinguishes iBGP from eBGP (external BGP) is using different AS numbers in order to express neighborhoods. Some behaviours of the protocol are different depending on the internal/external flavor. (e.g. In iBGP local-preference attributes are preserved in the AS, whereas in eBGP relations, the routes' receiver always overwrites the localpreference). [Table 2.7](#page-11-0) and [Table 2.8](#page-12-0) are simple examples – but security shouldn't be forgotten, hence the use of a password for each neighbor is a strong suggestion.

One aspect to be considered (if iBGP is your choice) is scalability, and the possible usage of route reflectors instead of configuring full mesh (i.e. all routers have one session to every other router also running iBGP).

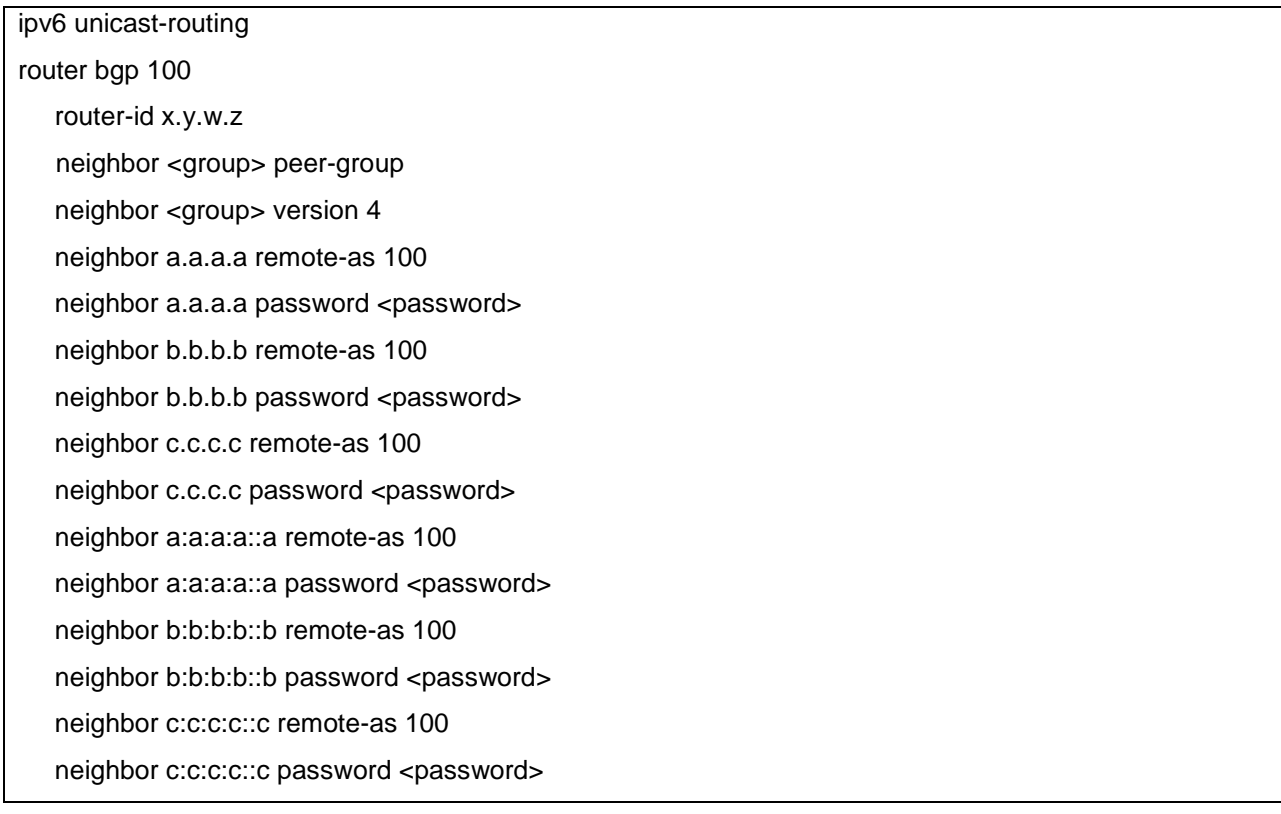

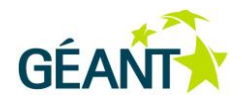

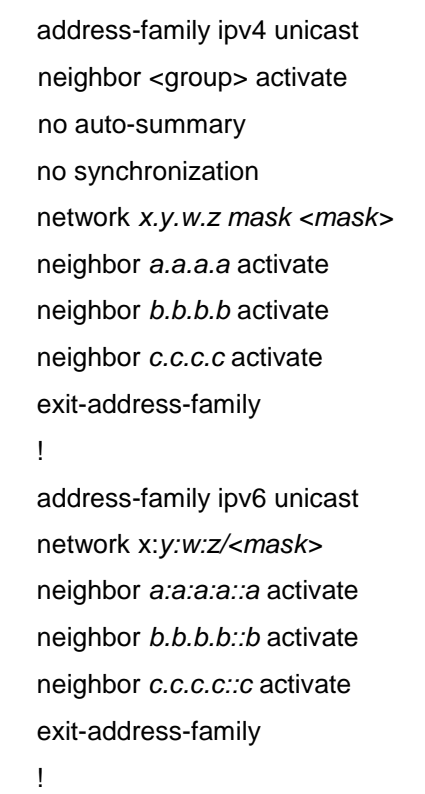

!

#### <span id="page-11-0"></span>Table 2 . 7: Cisco iBGP basic configuration example

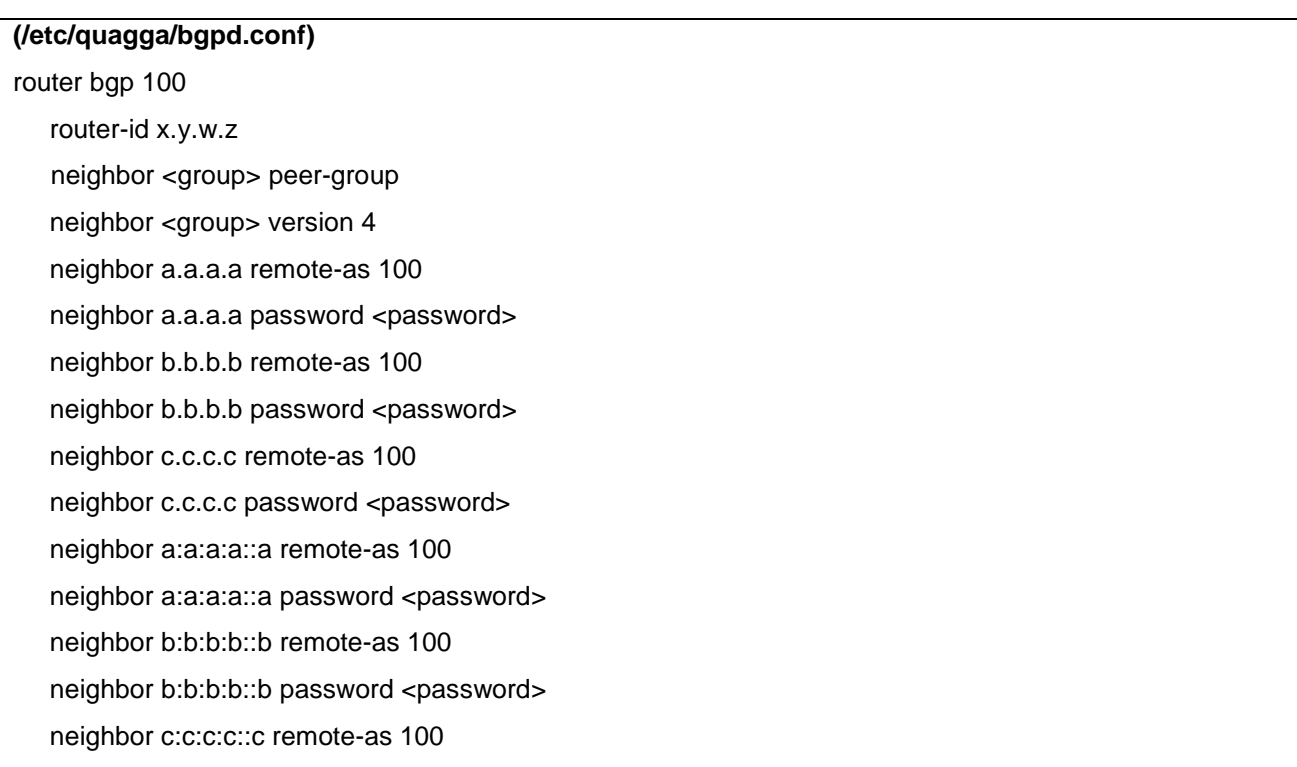

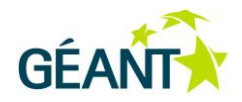

neighbor c:c:c:c::c password <password> no auto-summary no synchronization network *x.y.w.z mask <mask>* neighbor *a.a.a.a* activate neighbor *b.b.b.b* activate neighbor *c.c.c.c* activate exit-address-family ! address-family ipv6 network x:*y:w:z/<mask>* neighbor *a:a:a:a::a* activate neighbor *b.b.b.b::b* activate neighbor *c.c.c.c::c* activate exit-address-family !

#### <span id="page-12-0"></span>Table 2.8: Quagga iBGP basic configuration example

The system's kernel where Quagga is running should be compiled with TCP MD5 support signature (RFC2385), if authentication is to be used.

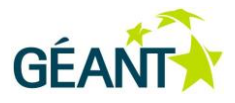

## <span id="page-13-0"></span>**<sup>3</sup> External routing protocol**

### <span id="page-13-1"></span>**3.1 eBGP**

eBGP is the external mode of Border Gateway Protocol, in order to enable routing information exchange between different autonomous systems (i.e. networks). eBGP (external BGP) is configured by using other networks' autonomous system ID through the command remote-as. In eBGP it's especially important to control which routes to accept and which routes to be sent to your peers. One should guarantee that your own routes are not announced to you from the outside world, and that you are not exporting any private routes towards other networks. To avoid unusually long AS paths the "bgp maxas-limit" can be used. IPv6 routes can be transported over IPv4 sessions and the inverse, but that introduces several dependencies, risks and limitations. There should be separate sessions for IPv4 and IPv6 routes, each established over the same IP protocol version.

[Table 3.1](#page-14-0) and [Table 3.2](#page-15-0) give eGBP basic configuration examples for Cisco and Quagga respectively.

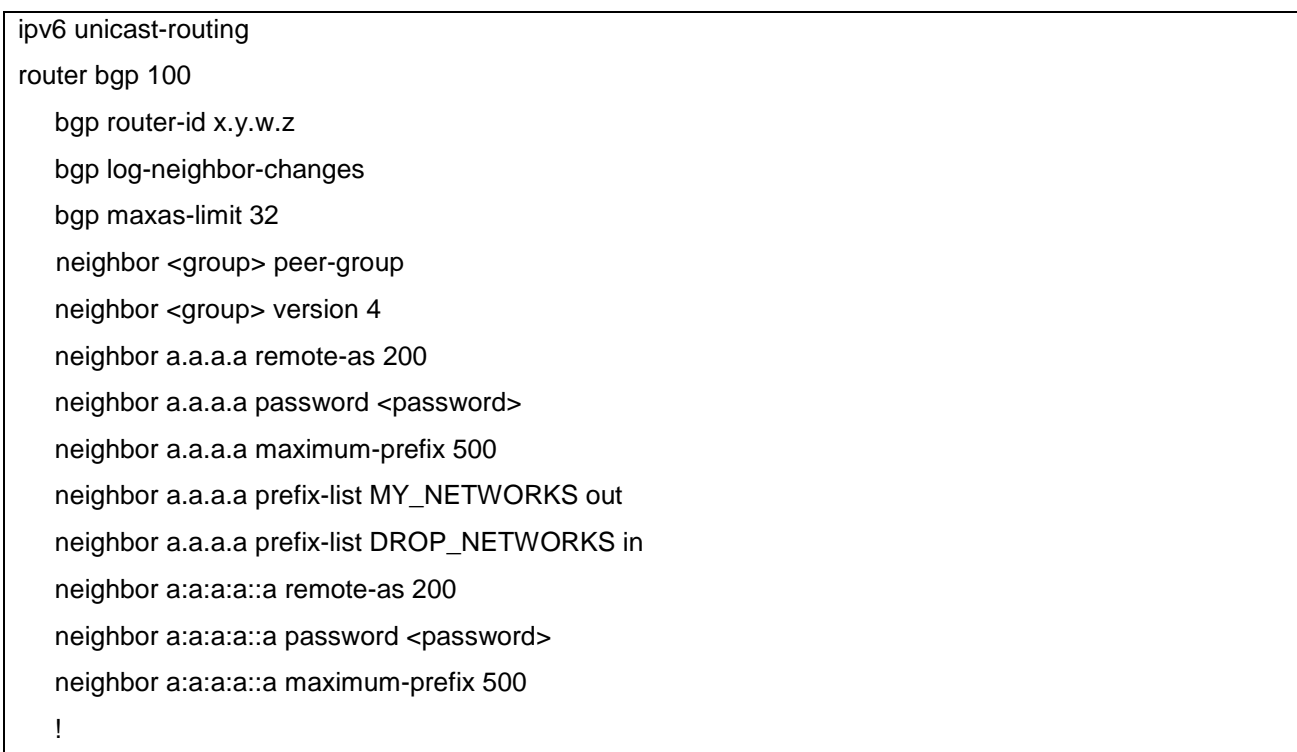

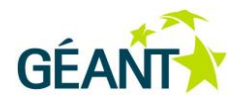

 address-family ipv4 unicast neighbor <group> activate no auto-summary no synchronization network *x.y.w.z mask <mask>* neighbor *a.a.a.a* activate exit-address-family ! address-family ipv6 unicast network x:*y:w:z/<mask>* neighbor *a:a:a:a::a* activate exit-address-family

#### <span id="page-14-0"></span>Table 3.1: Cisco eBGP basic configuration example

#### **(/etc/quagga/bgpd.conf)**

router bgp 100 router-id x.y.w.z

!

no auto-summary

no synchronization

neighbor a.a.a.a remote-as 200

neighbor a.a.a.a password <password>

neighbor a.a.a.a update-source eth0

neighbor a.a.a.a next-hop-self

neighbor a.a.a.a maximum-prefix 500

neighbor a.a.a.a prefix-list MY\_NETWORKS out

neighbor a.a.a.a prefix-list DROP\_NETWORKS in

neighbor a.a.a.a filter-list 301 out

neighbor a.a.a.a filter-list 401 in

neighbor a:a:a:a::a remote-as 200

neighbor a:a:a:a::a password <password>

no neighbor a:a:a:a::a activate

network *x.y.w.z mask <mask>*

!

address-family ipv6

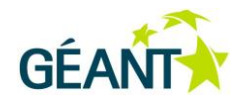

 network x:*y:w:z/<mask>* neighbor *a:a:a:a::a* activate exit-address-family

!

#### <span id="page-15-0"></span>Table 3.2: Quagga eBGP basic configuration example

When the choice is running BGP, it's important to define if a public or private ASN will be used. A private ASN is the cheapest option, provided that your upstream provider can "mask" that private ID when there is the need to propagate one of your routes to the Internet (i.e. your upstream's upstreams). A public ASN can be an option if your organisation is already a RIR (RIPE NCC in the case of Europe) Local Internet Registry, or if finding a sponsoring LIR that will charge your organisation a sensible cost associated to this numbering resource.

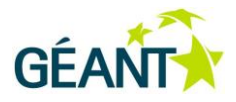

## <span id="page-16-0"></span>**<sup>4</sup> Conclusion**

Experience has shown that tools are available in order to evolve from static routing to dynamic routing in the context of R&E campus networks. While for external routing purposes, BGP is the only viable option, each campus network manager must choose which IGP is the best fit for its context. The authors also feel that choosing RIP is not a good option, and that using static routing would be a better solution.

This document provides several basic configuration samples, either for a vendor-based solution (Cisco Systems) and a free open-source «build your own router» solution (Quagga). When your choice is using a Cisco device, you will also have to check if the protocols that you wish to run are supported in your current operating system distribution/version. If this is not the case, you will need to contact your local reseller, in order to evaluate options on how to add protocol related features.

From reading this document, the reader should be able to understand how simple it is to move to dynamic routing, after that decision is taken. It's also important to understand the security implications, and the need for cautious filtering. While using BGP (iBGP or eBGP), neighborhoods have to be declared, which is not the case in other protocols. This should encourage a network manager to proceed cautiously when determining which interfaces run dynamic routing protocols.

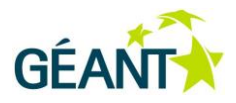

# <span id="page-17-0"></span>**References**

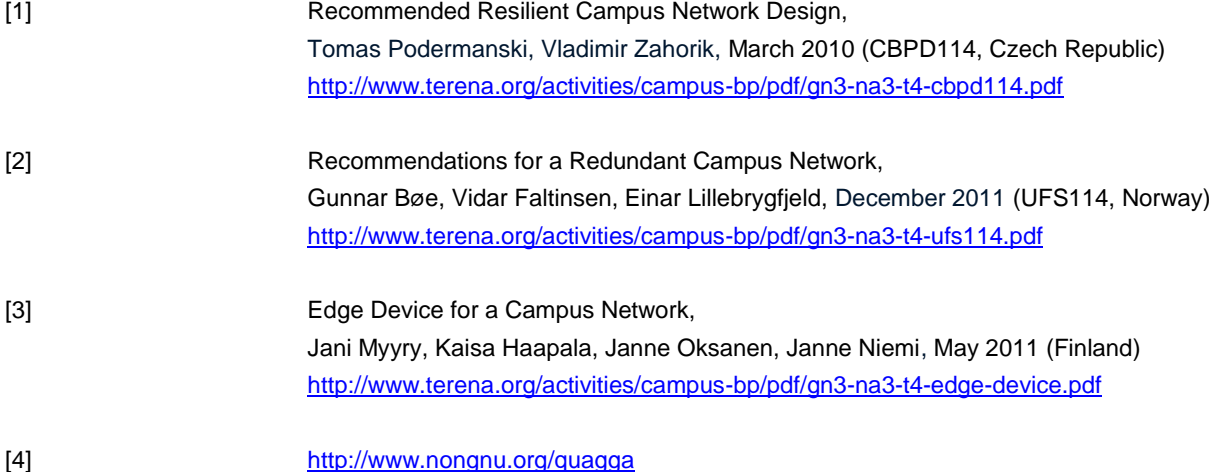

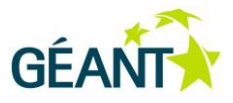

# <span id="page-18-0"></span>**Glossary**

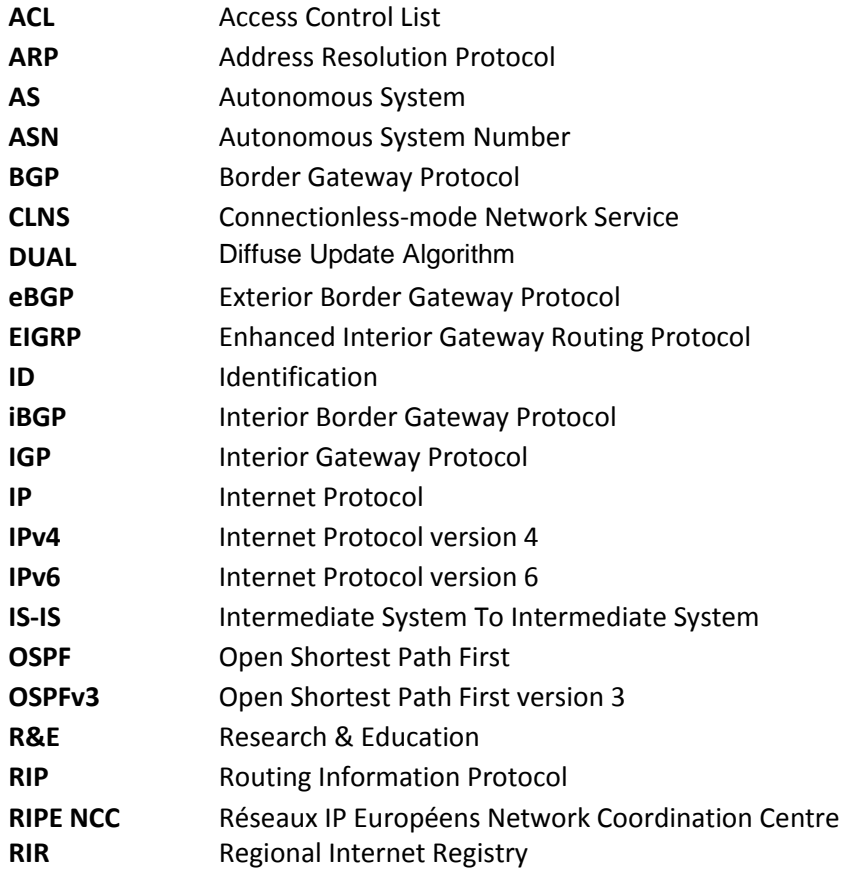

Complete BPDs are available at http://services.geant.net/cbp/Pages/Home.aspx . . . . . . . . . . . . . . campus-bp-announcements@terena.org